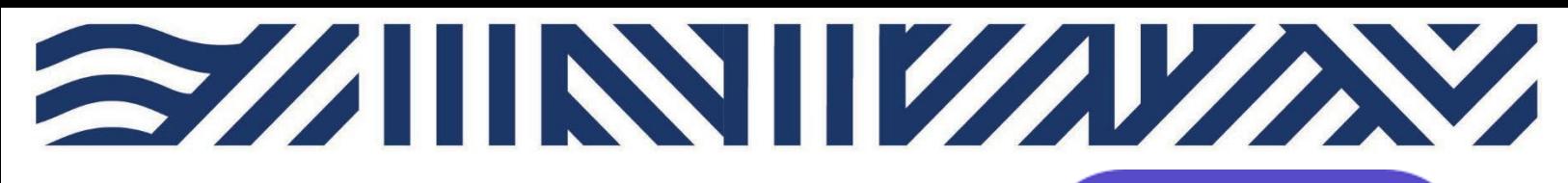

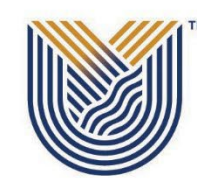

**IT Services**

 $\bullet$  +27(0)16 950 9111 <sup>o</sup> [it\\_support@vut.ac.za](mailto:it_support@vut.ac.za)

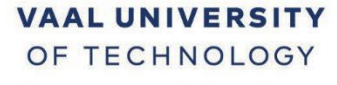

Inspiring thought. Shaping talent.

## **STAFF SELF-SERVICE HOW TO APPLY FOR SERVICES OFFERED BY IT SERVICES USING ADOBE SIGN WORKFLOWS**

#### **Important: IT Services recommends using Google Chrome.**

Click [here](https://na3.documents.adobe.com/account/homeJS) to sign into Adobe.

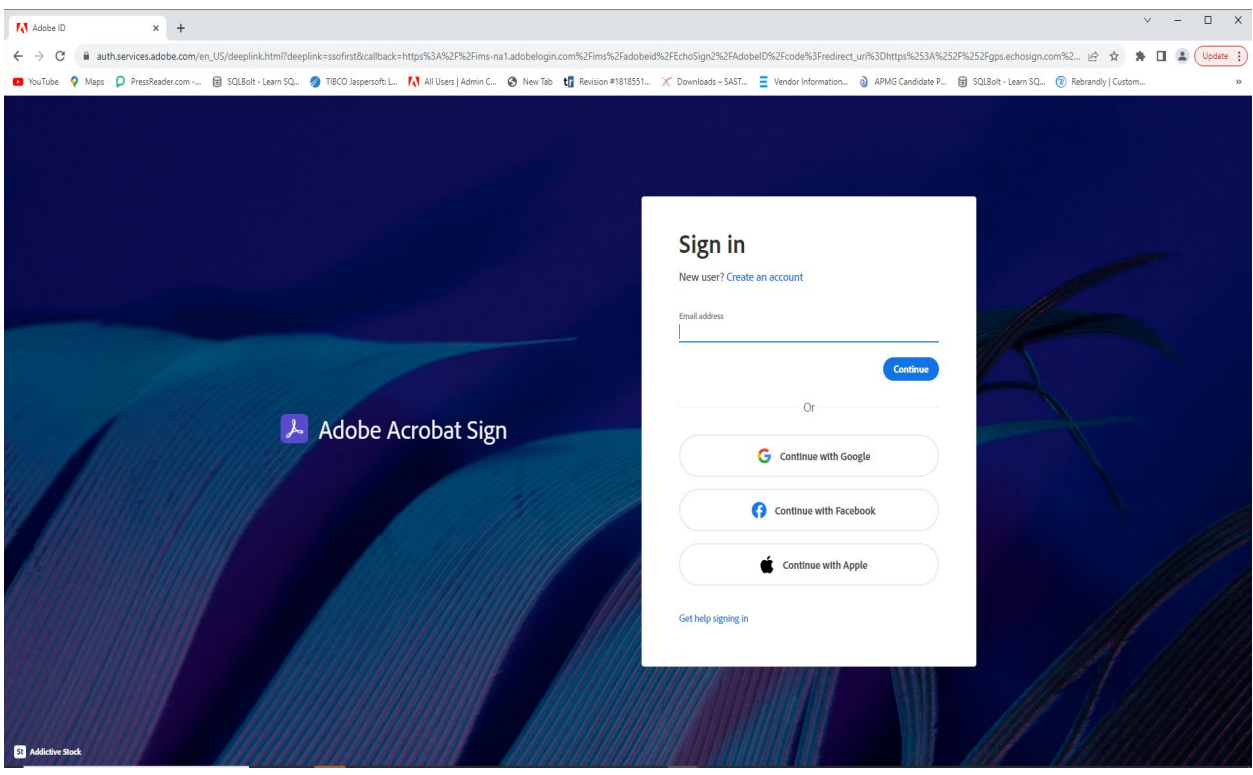

**SIGN** 

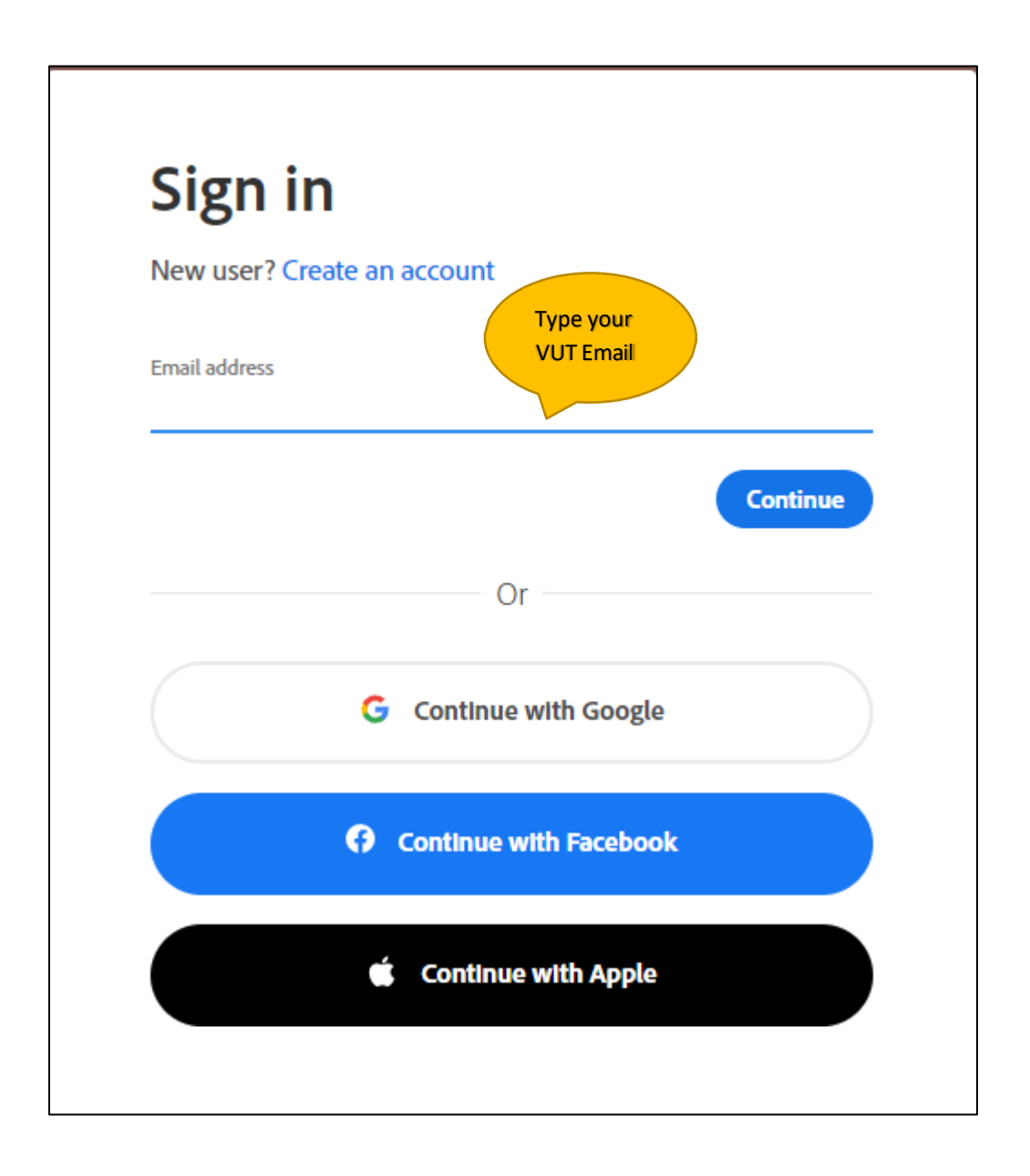

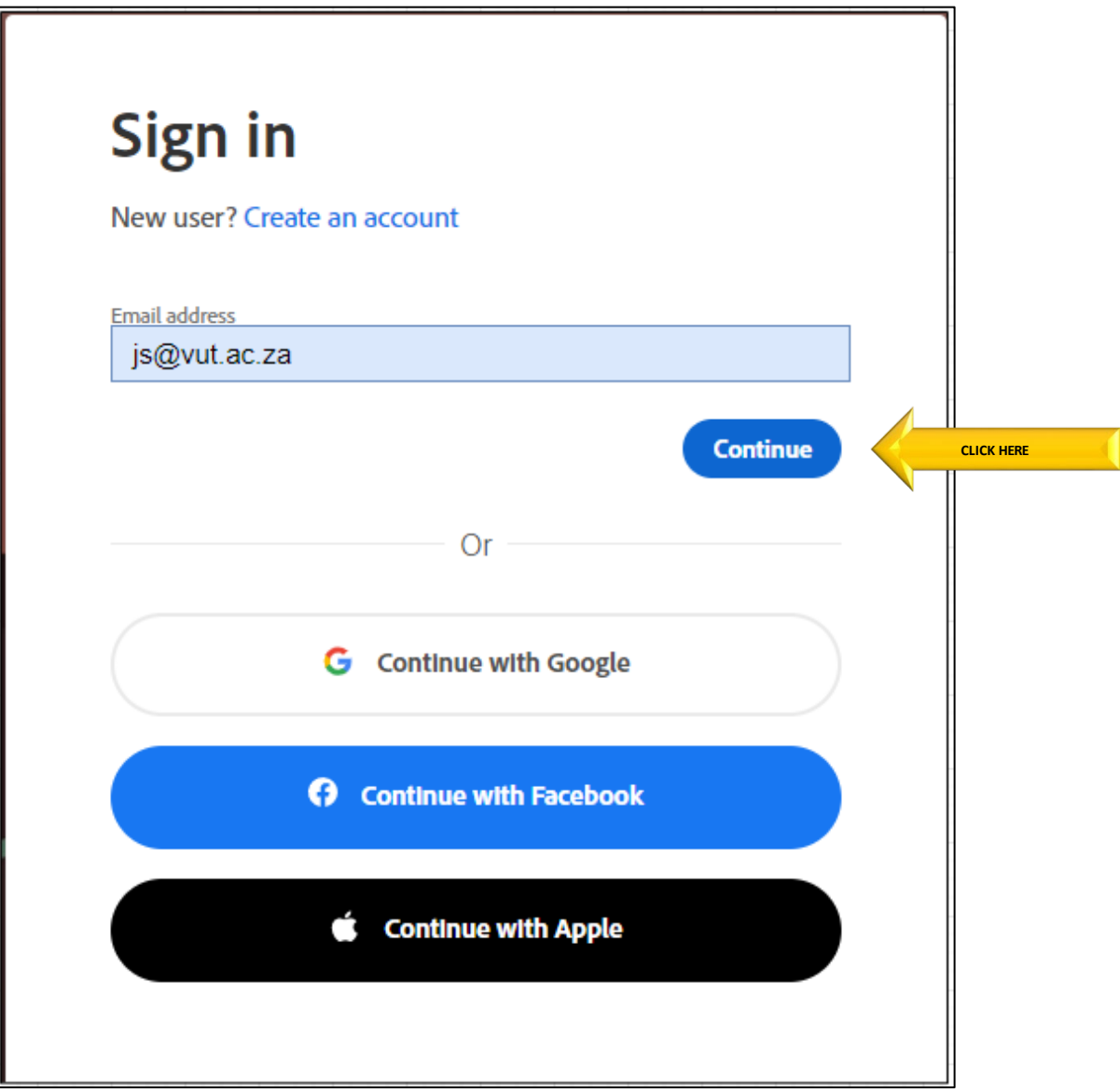

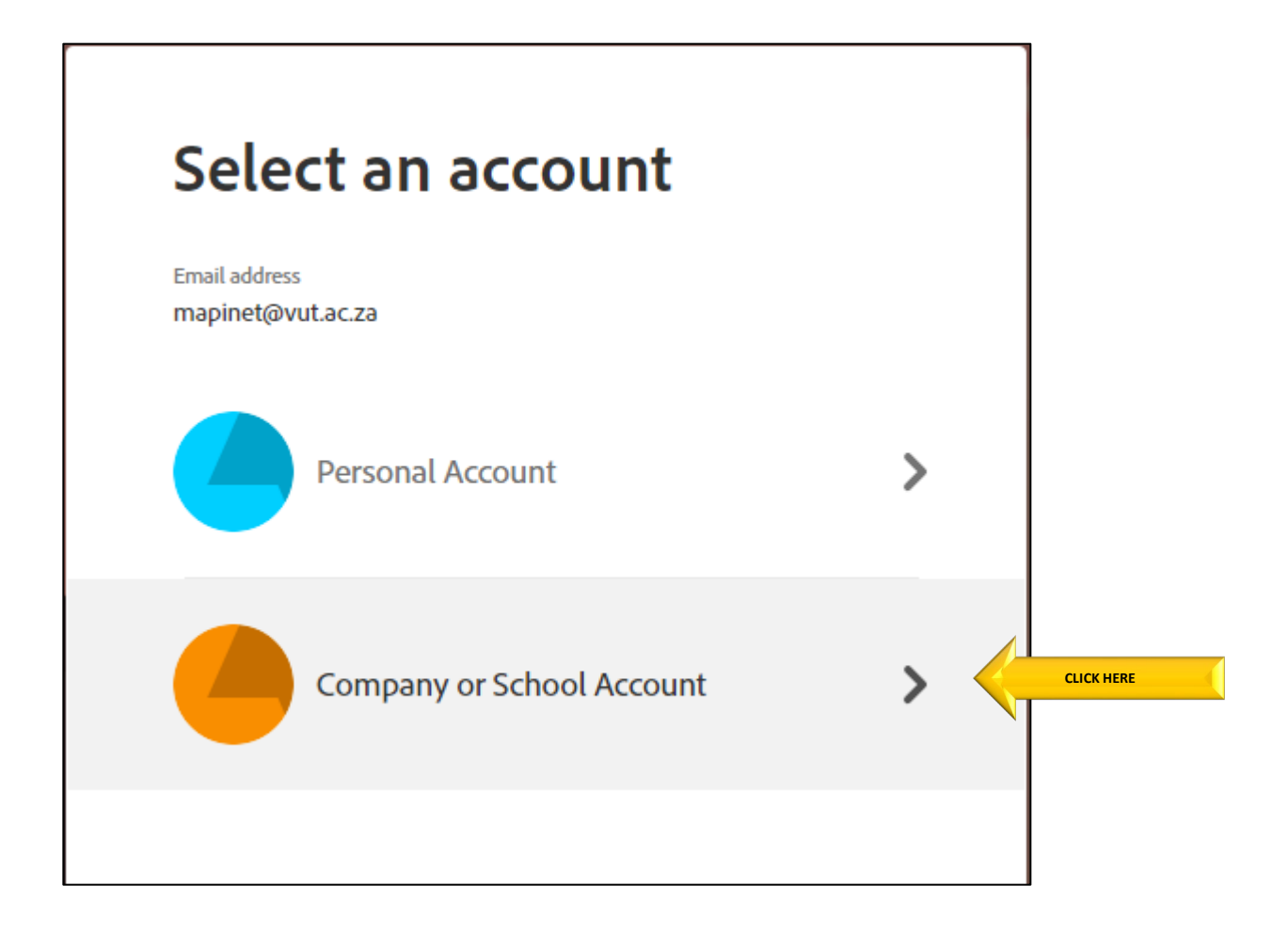

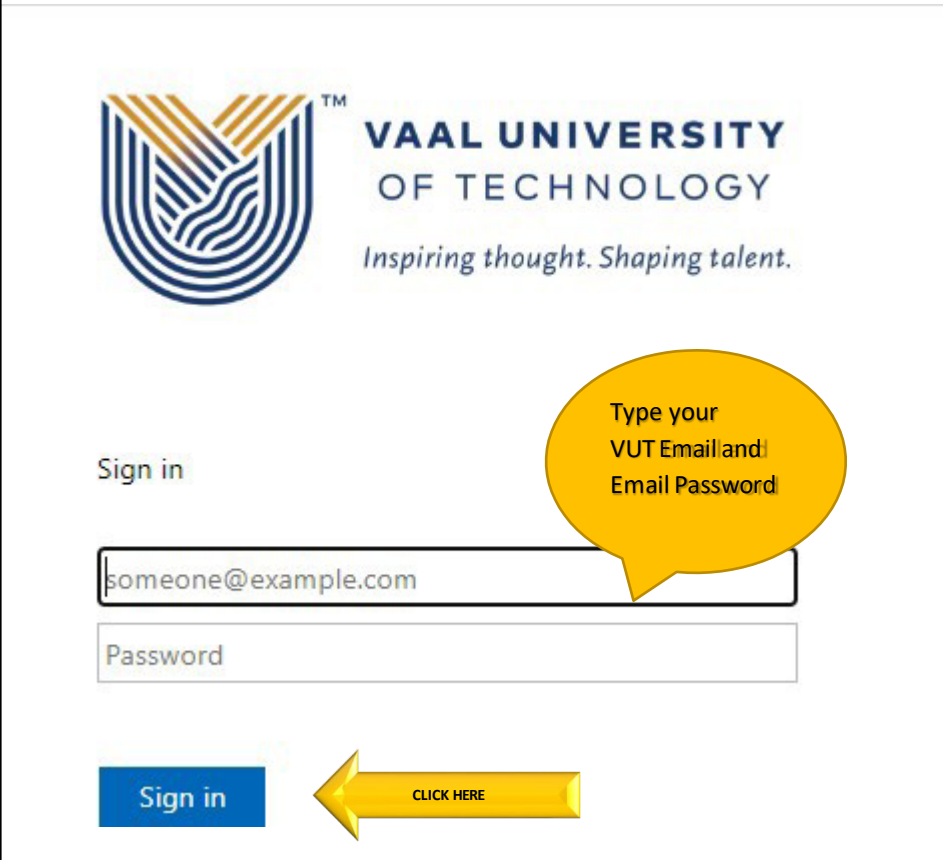

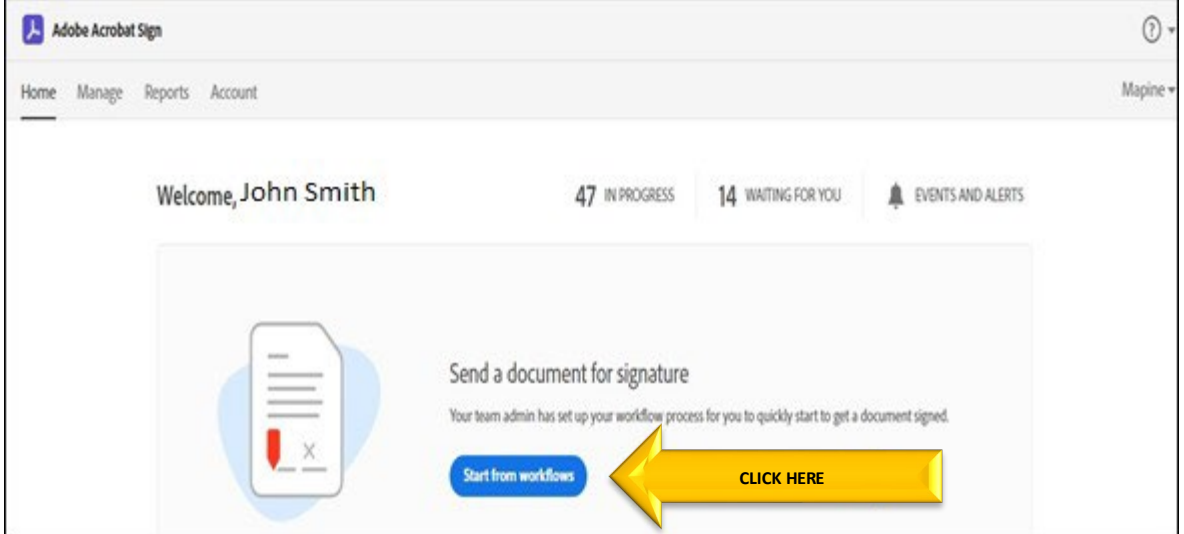

# **1. Applicant Process**

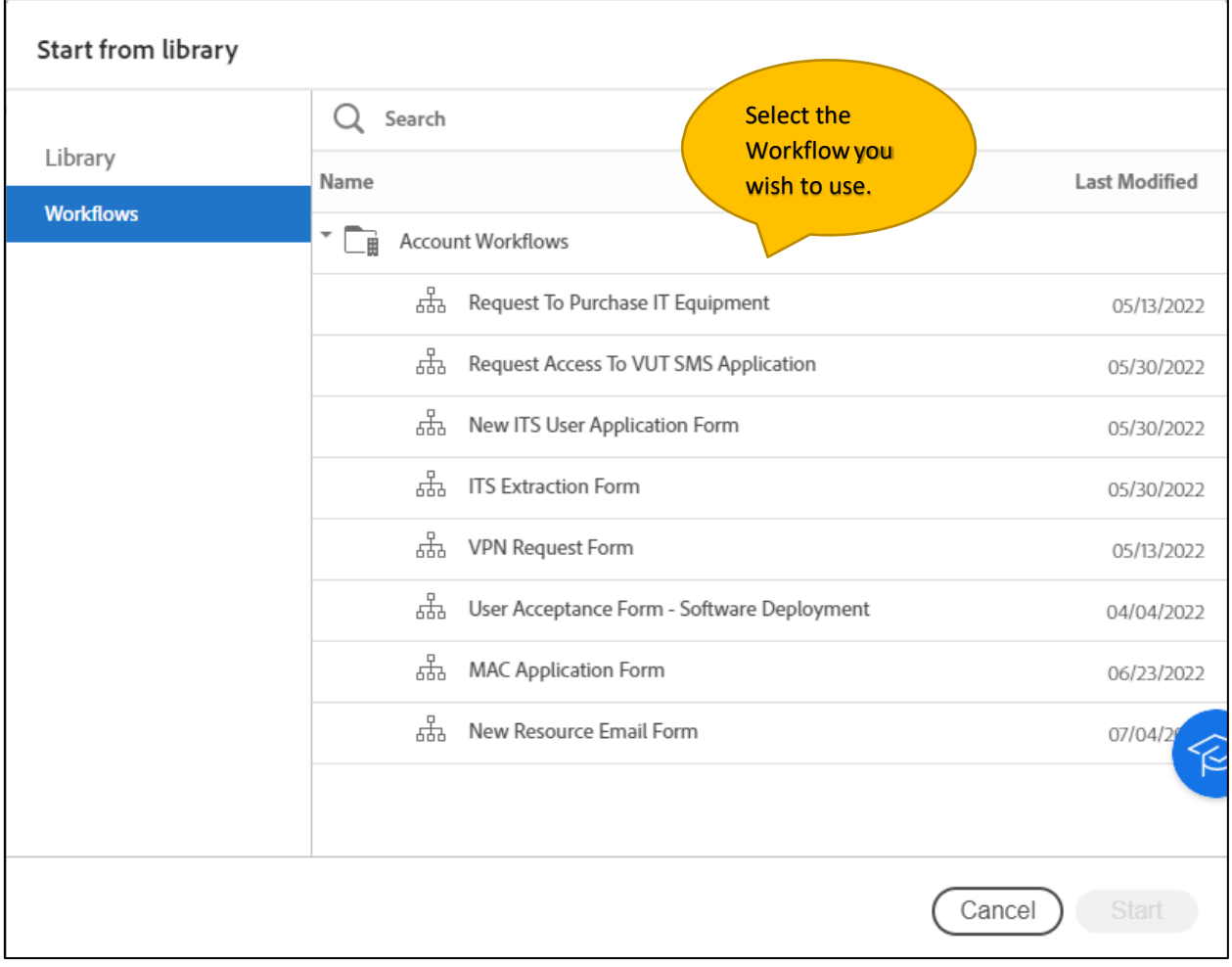

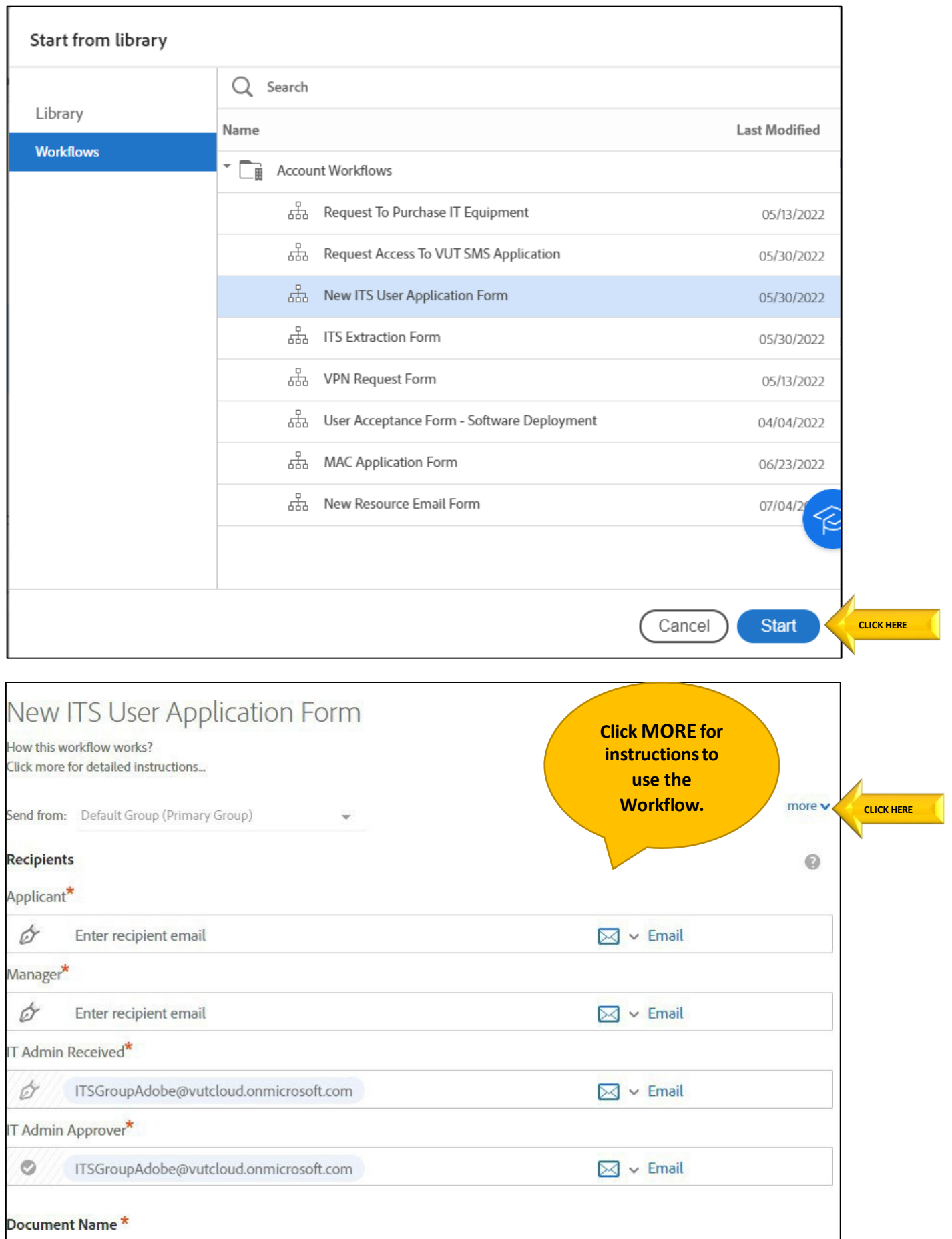

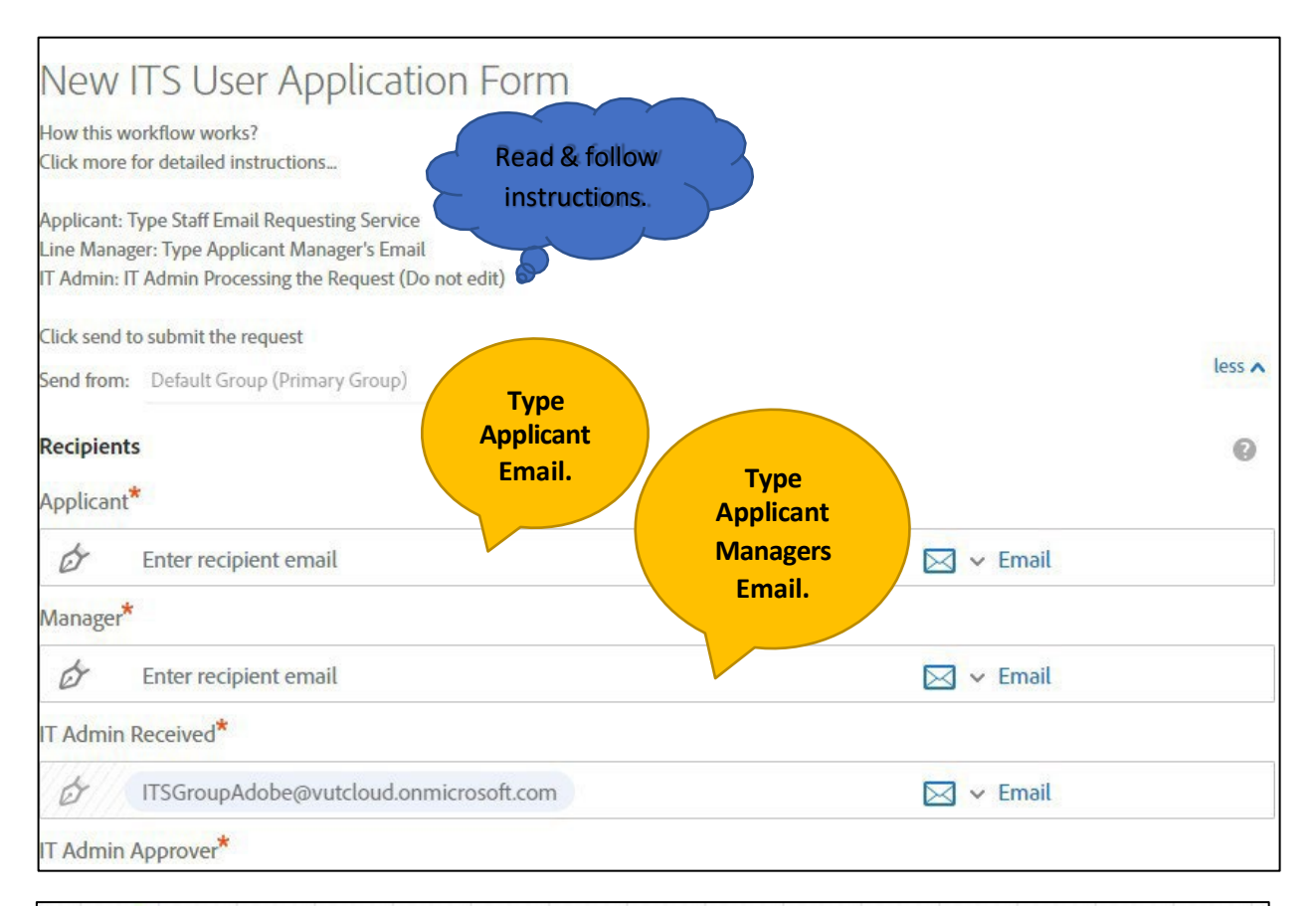

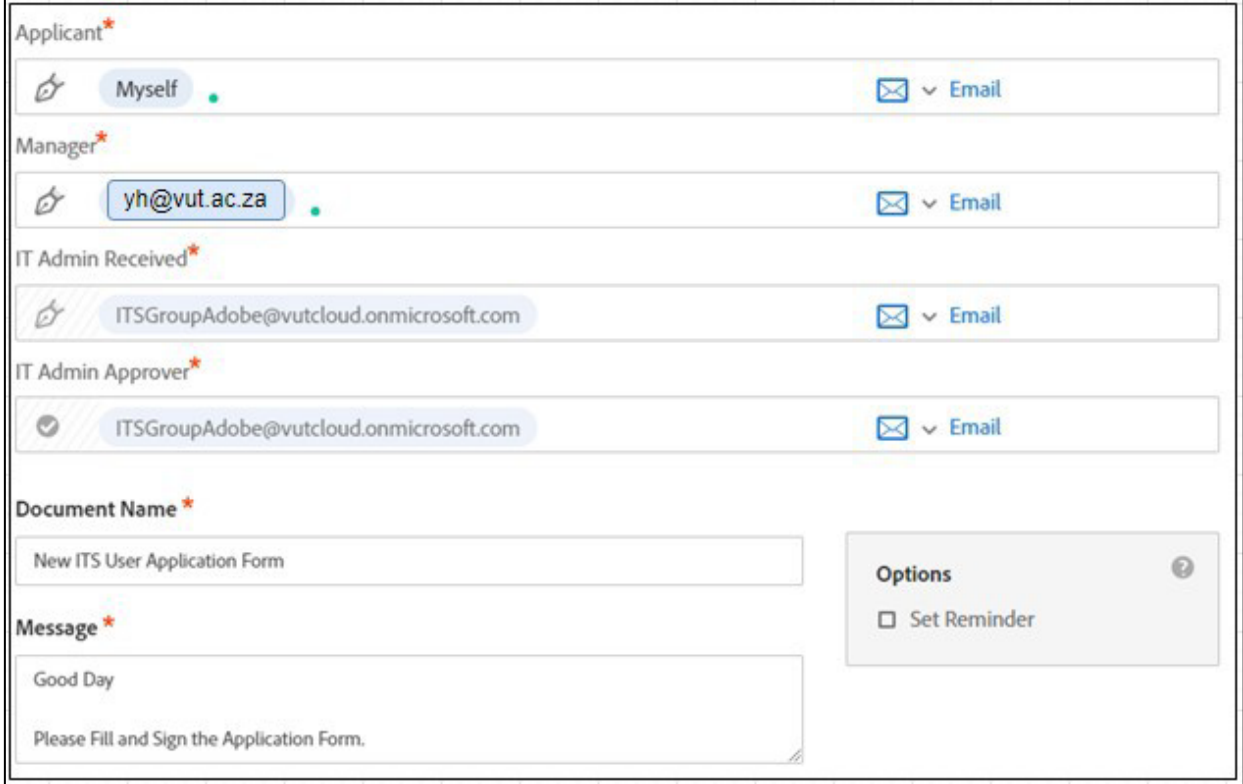

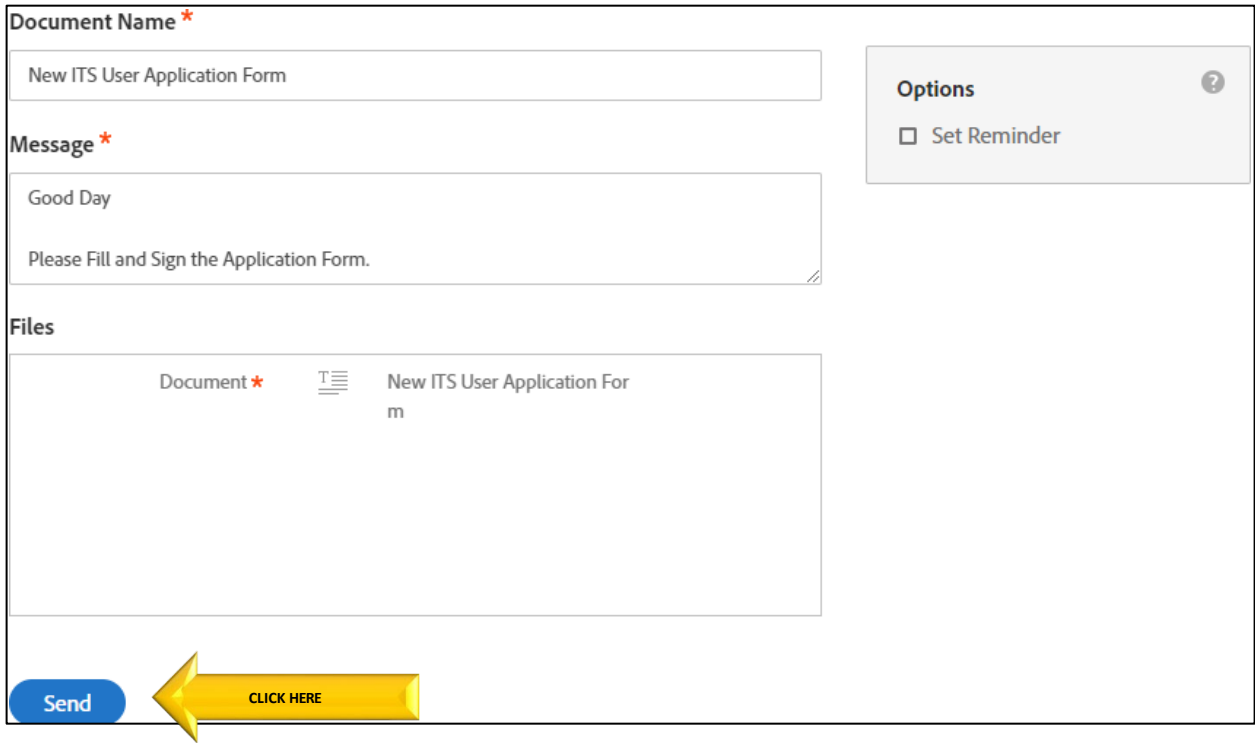

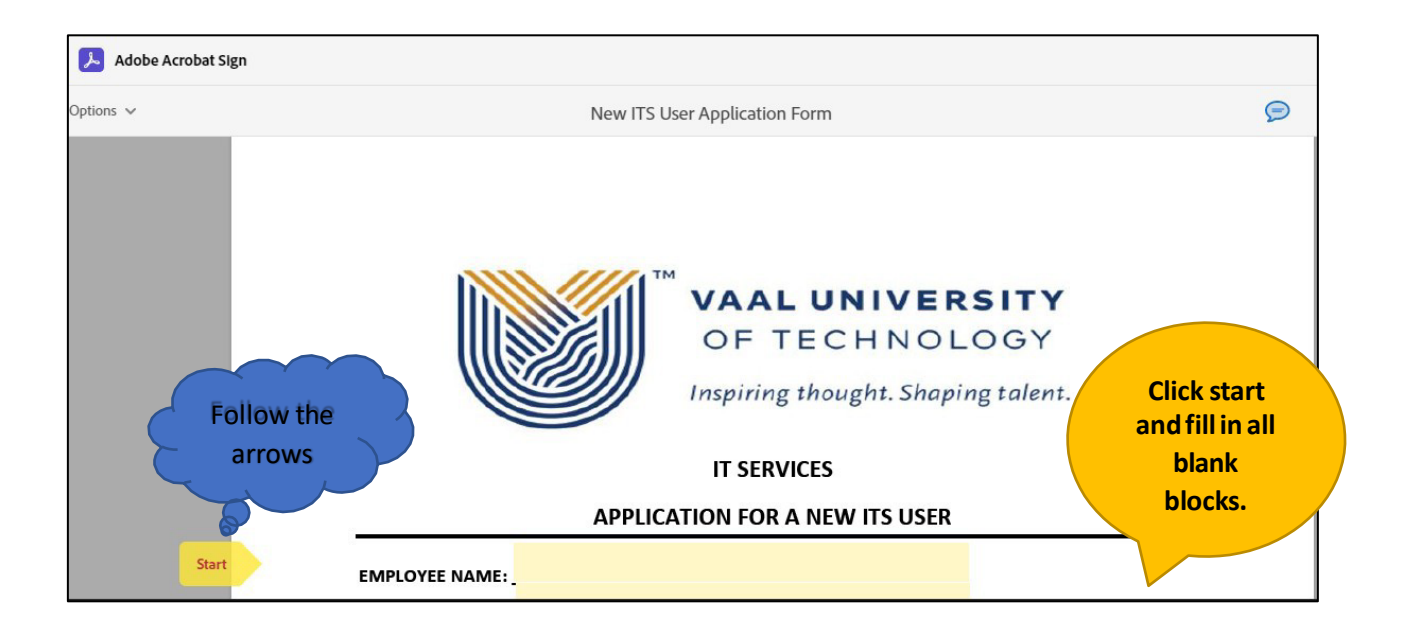

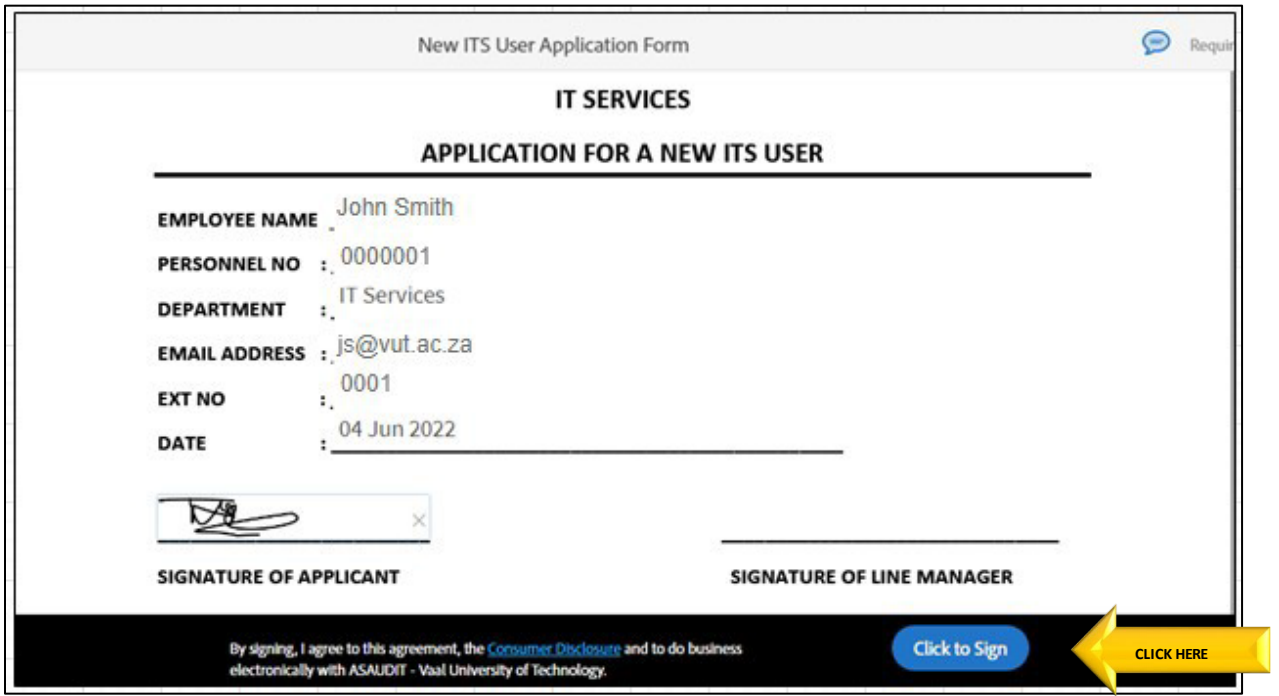

### **2. Applicant Manager Process**

The applicant Manager will receive the below email.

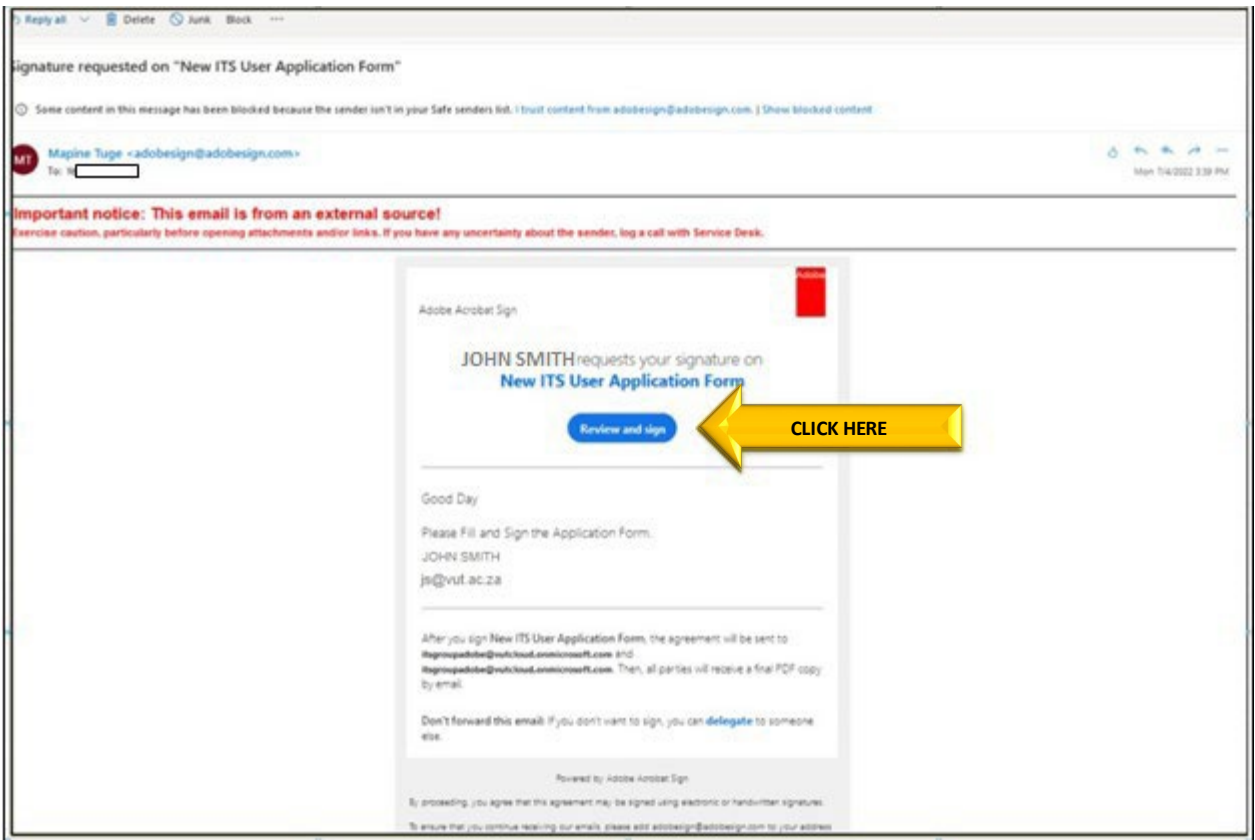

View the form and make sure that it is in order and completed correctly.

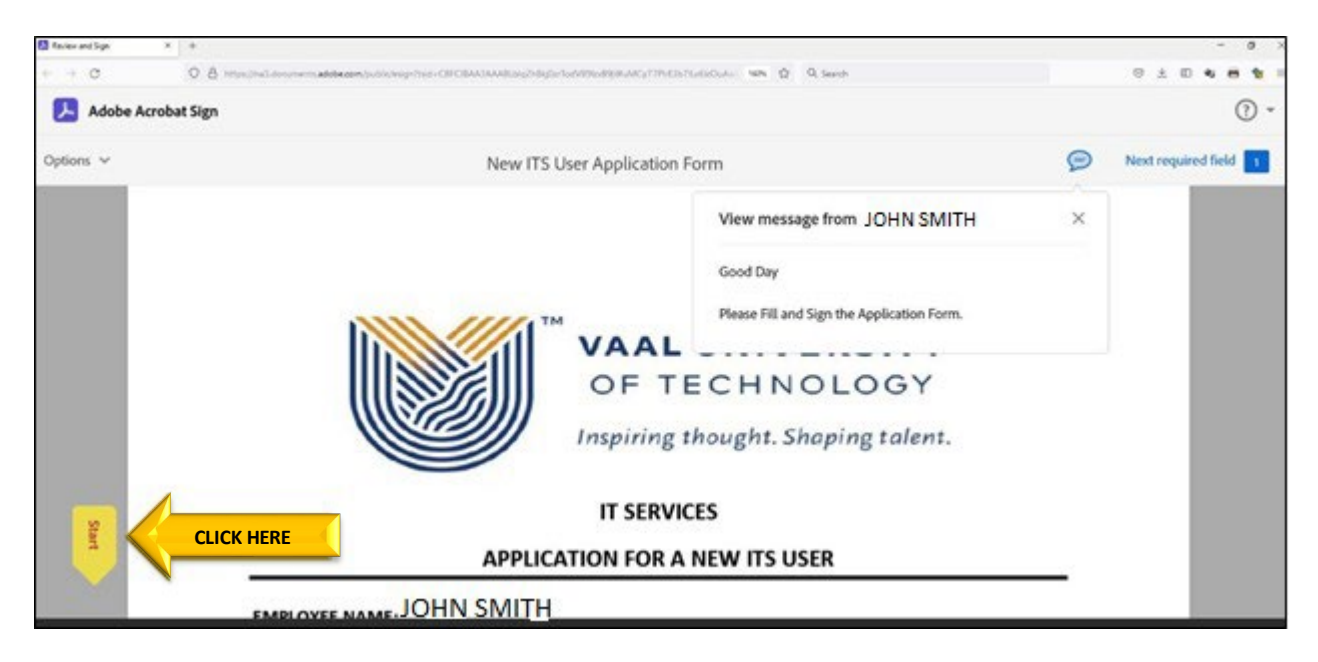

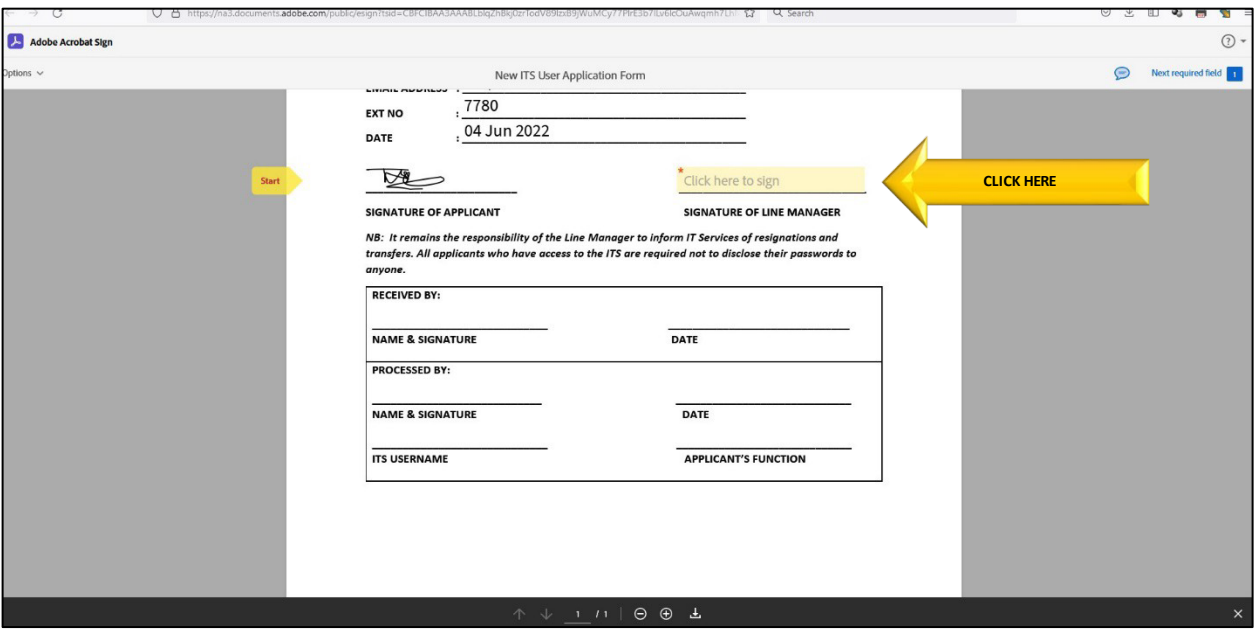

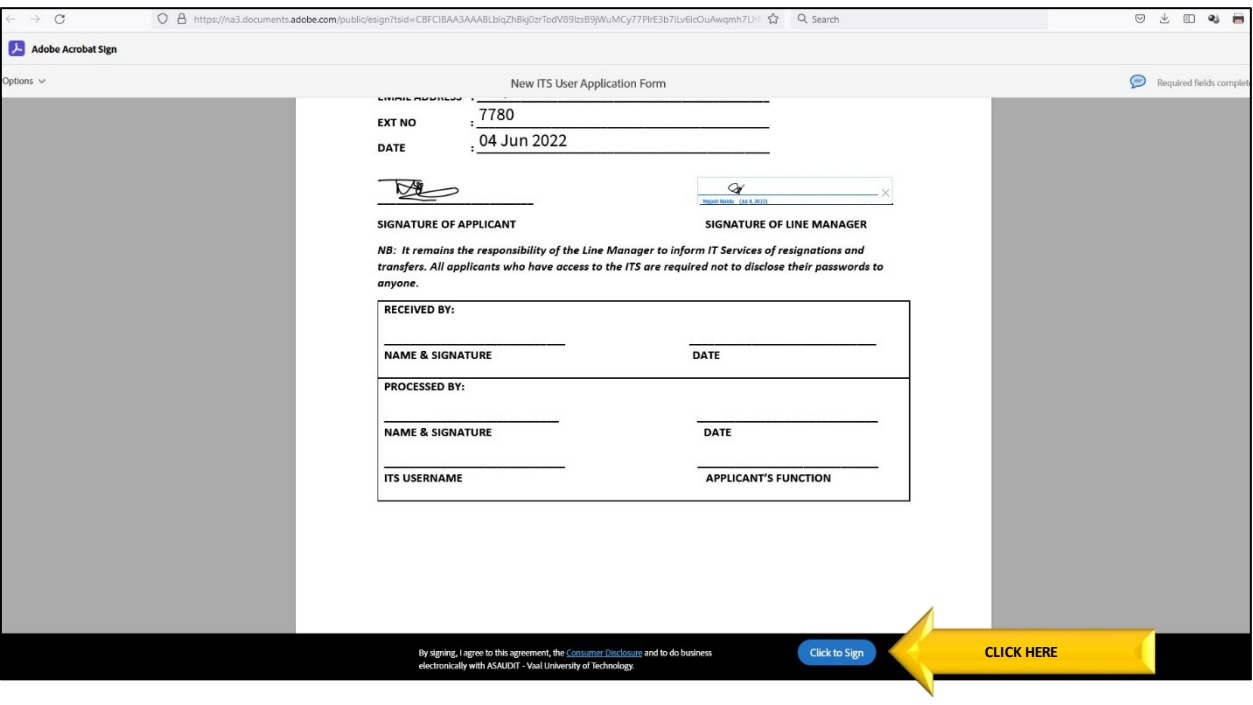

The form will automatically be sent to the IT administrator to process your request.

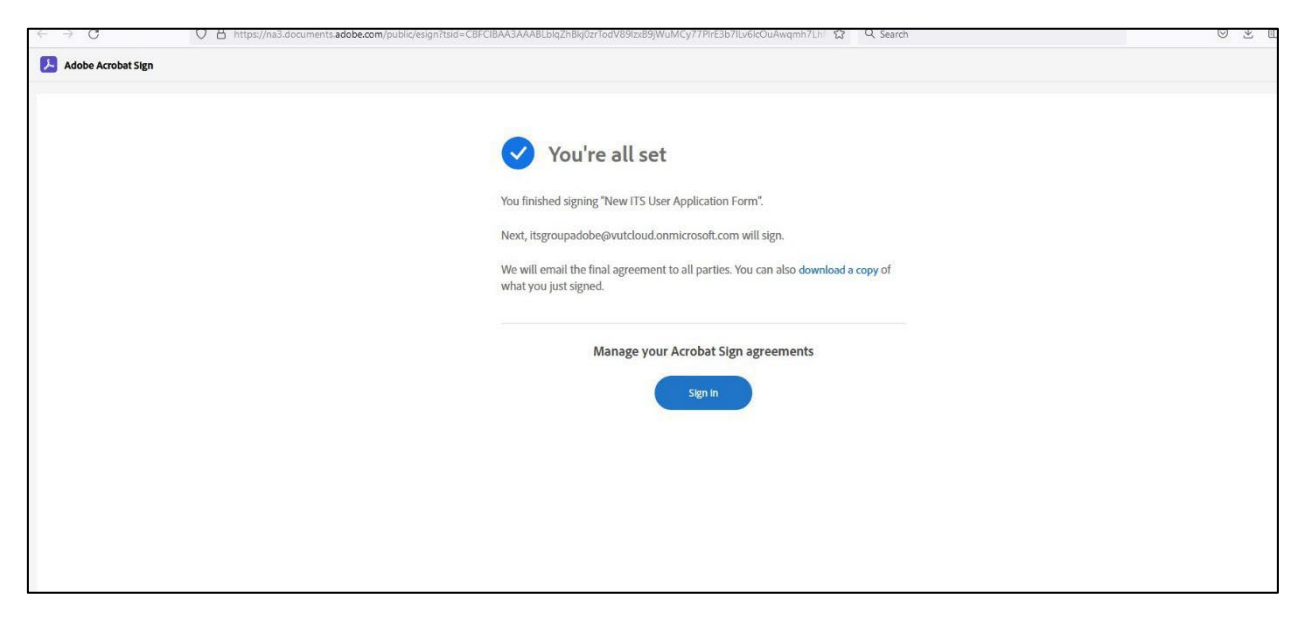

Process completed.

### **If you require further assistance:**

Contact Help Desk

[it\\_support@vut.ac.za](mailto:it_support@vut.ac.za)

NB: 24hr turnaround time for emails.

#### 016 950 9111

Operating Hours:

07:45am – 4:30pm Weekdays

Closed on Weekends

Closed on Holidays